### \* PASO A PASO PAGO EN LÍNEA

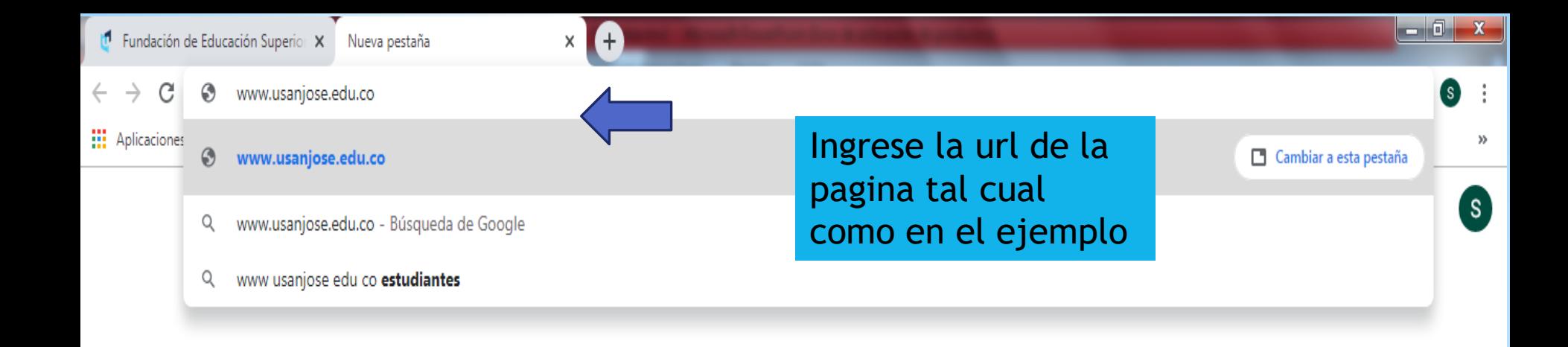

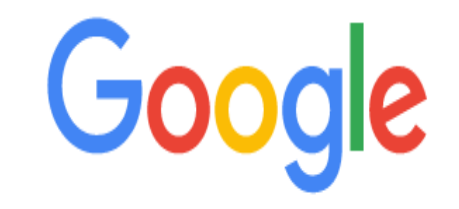

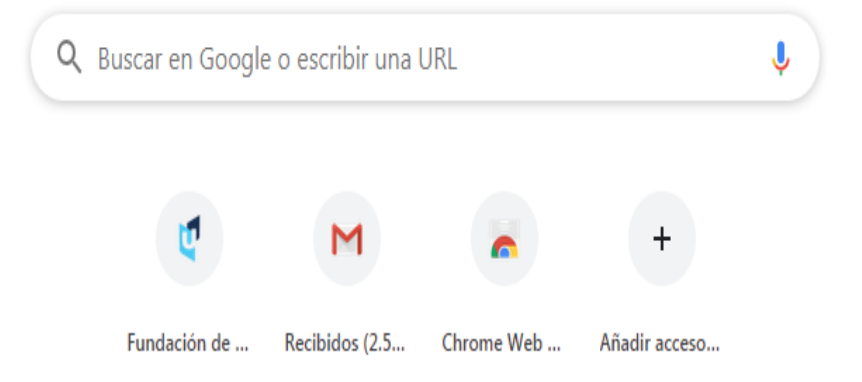

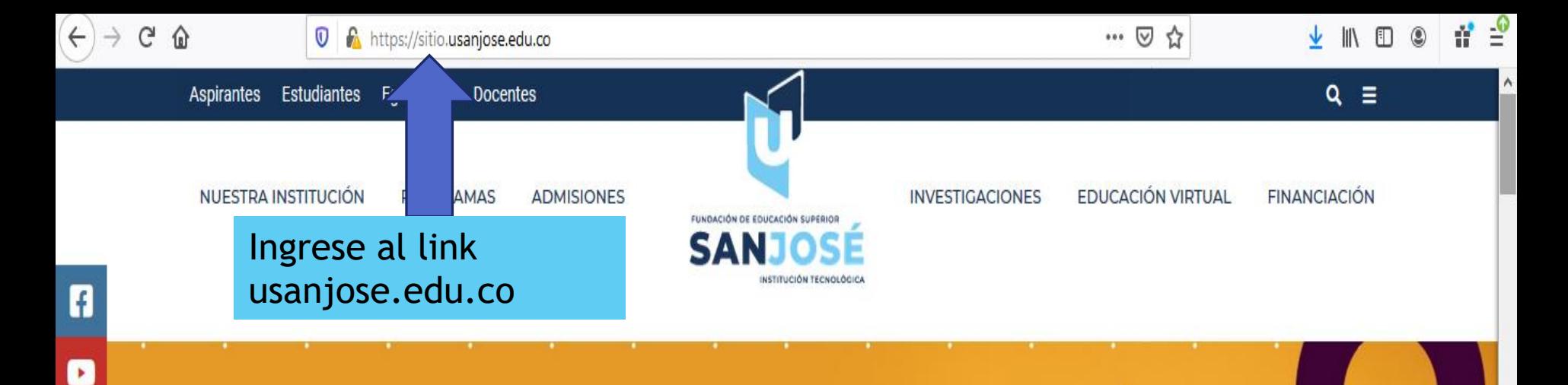

### **ES MOMENTO PARA REINVENTARSE**

 $\odot$ 

 $\boldsymbol{\nabla}$ 

 $\mathbf{Q}_{0}^{\text{o}}$ 

몲

n

 $\mathbf{D}$ 

#### **INICIA TU CARRERA PROFESIONAL 2020-2**

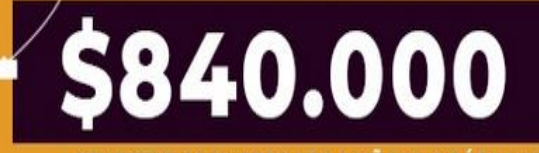

SEMESTRE PARA JORNADA MAÑANA Y SÁBADOS \*APLICANT&C

Incia tu proceso de inscripción - Clic Aquí

Listos para responder

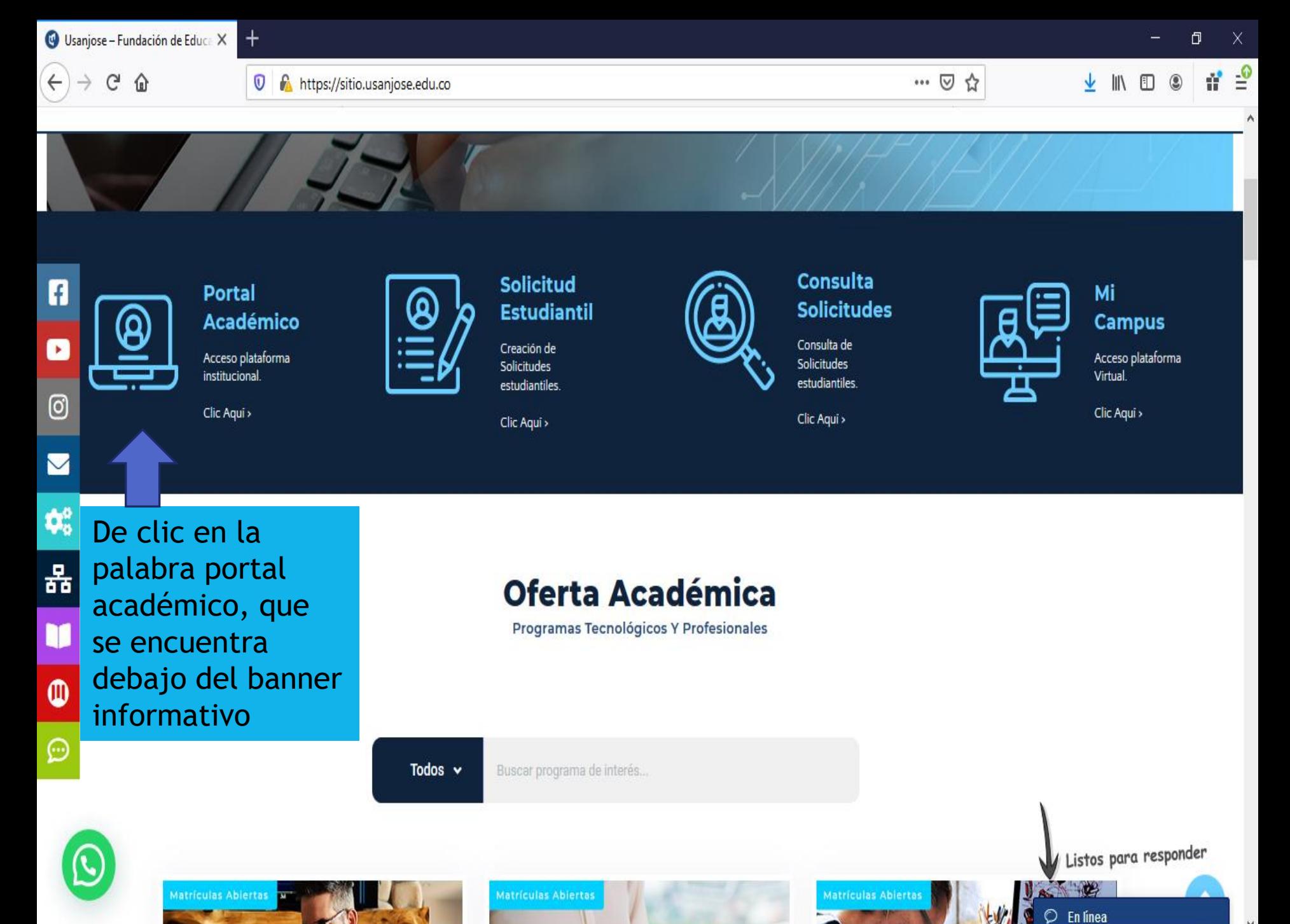

x  $\ddot{}$  - 0

 $-\mathbf{x}$ 

■ site4.g10.com/login?ReturnUrl=%2F&aplentId=d9754dee-3235-4211-b423-bb00ee506fff

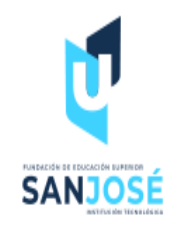

Bienvenido a **SAN JOSÉ** Institución Tecnológica

MISIÓN San José Fundación de Educad Ingrese los datos integrales en programas por ciclos prope solicitados para el presenciales y virtuales, con alto sentido ingreso a la cultura investigativa y espíritu emprende y global, contribuyendo al Desarrollo Hui apoyada en una gestión de calidad, brin Educación Superior. VISIÓN En el 2020,

plataforma, recuerde: Usuario: xxxxxx Contraseña: xxxxxx

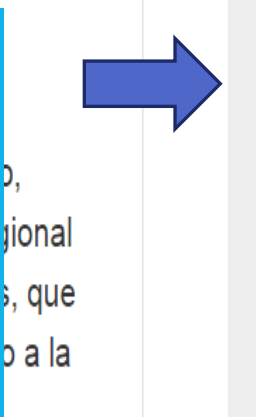

### Ingresa a tu cuenta

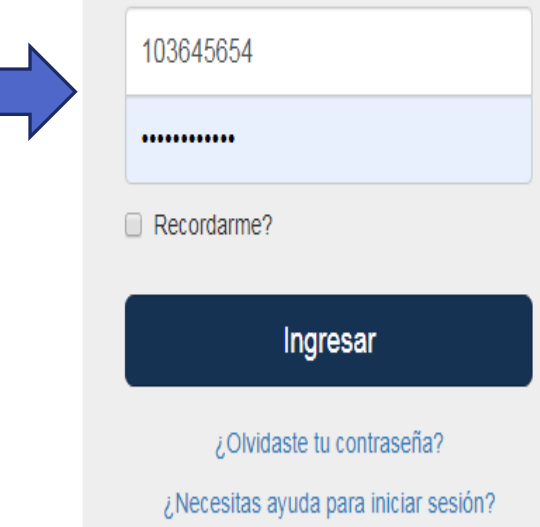

### **SA** Dinámico

Unete a nuestra emocionante comunidad en línea de instituciones que promueven.

Disfruta de los servicios de nuestras anlicaciones en internet, con el propósito.

Superior, será reconocida como Institución Universitaria con programas de alta

calidad, y comprometida con el Desarrollo Humano Integral y Sustentable.

**C** Productivo

Nuestras herramientas se fortalecen constantemente nara ofrecerle una grata

Social

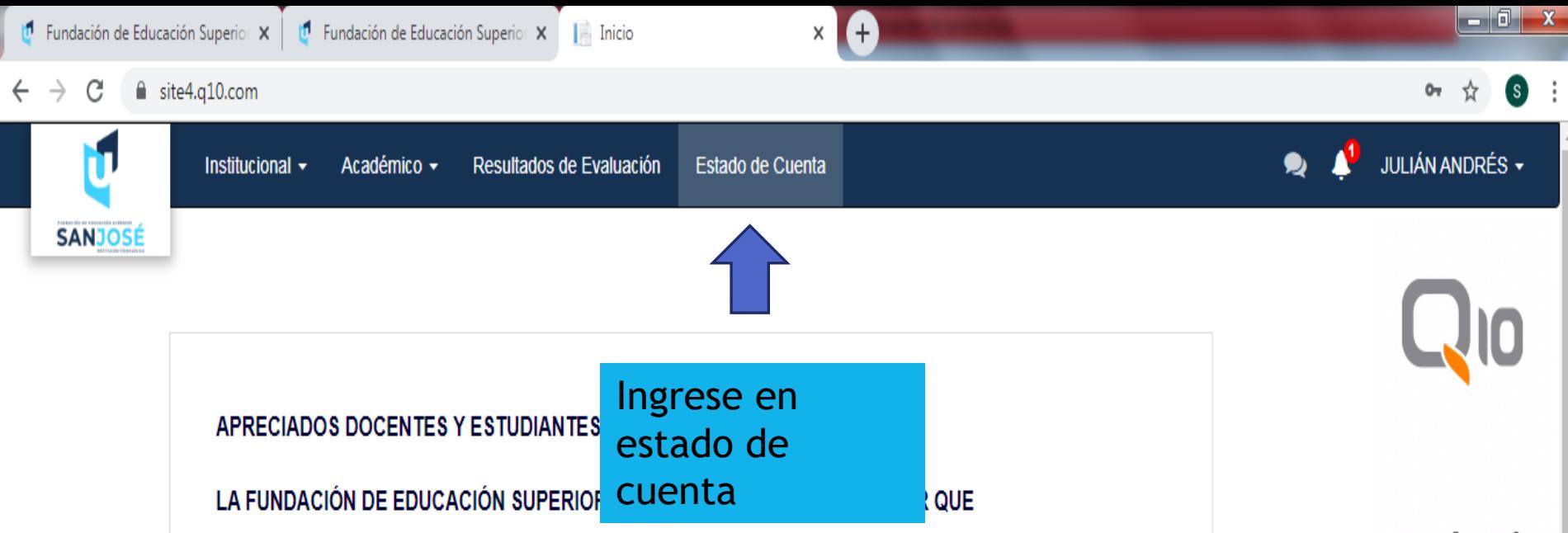

Ante la situación actual que está enfrentando el País y en atención al llamado de la OMS que anuncio al Coronavirus como una pandemia, con el fin de evitar la propagación y contagio y de acuerdo con las medidas dictadas por el Gobierno Nacional, se han tomado las siguientes determinaciones:

- · El día lunes 16 de marzo del año 2020, las clases presenciales y virtuales se desarrollarán conforme al calendario académico, en la institución.
- · Los días martes 17 y miércoles 18 de marzo de 2020, las clases se suspenderán debido a la jornada de actualización técnica y metodológica de la plataforma virtual Q10; Los docentes deberán asistir a la jornada de capacitación y actualización en la sede calle 67 en el horario asignado por la coordinación de cada programa ya que se implementarán acciones estratégicas, académicas y tecnológicas que permitirán continuar con el desarrollo normal de las clases de manera **virtual**
- A partir del día jueves 19 hasta el miércoles 25 de marzo de 2020, las clases se desarrollarán en la metodología virtual en  $Q10$
- · En caso de presentar algún inconveniente por favor comunicarse con el canal de atención correo electrónico contingencia@usanjose.edu.co Estaremos informando oportunamente, la continuidad del plan de contingencia o las nuevas disposiciones que se lleguen a implementar

Video de Educación Virtual para Estudiantes: https://youtu.be/xl2fnPG3s2Q

¡La alegría de vivir está dentro de ti!

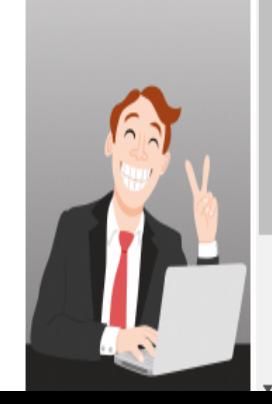

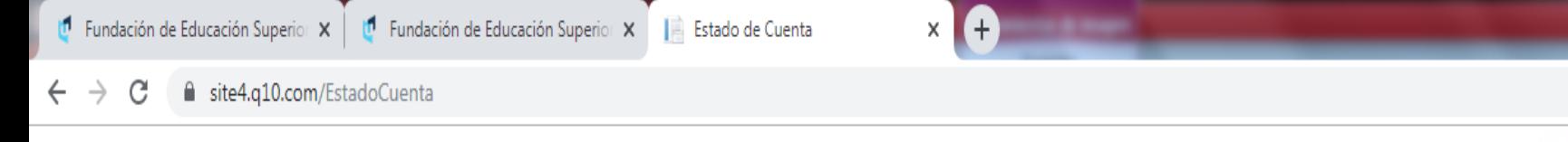

### Órdenes de Pago

<sup>o</sup> Realizar Pago en Línea

 $\blacksquare$   $\blacksquare$ 

 $\bullet$  :

O

 $\blacktriangle$ 

☆

100%<br>WEB

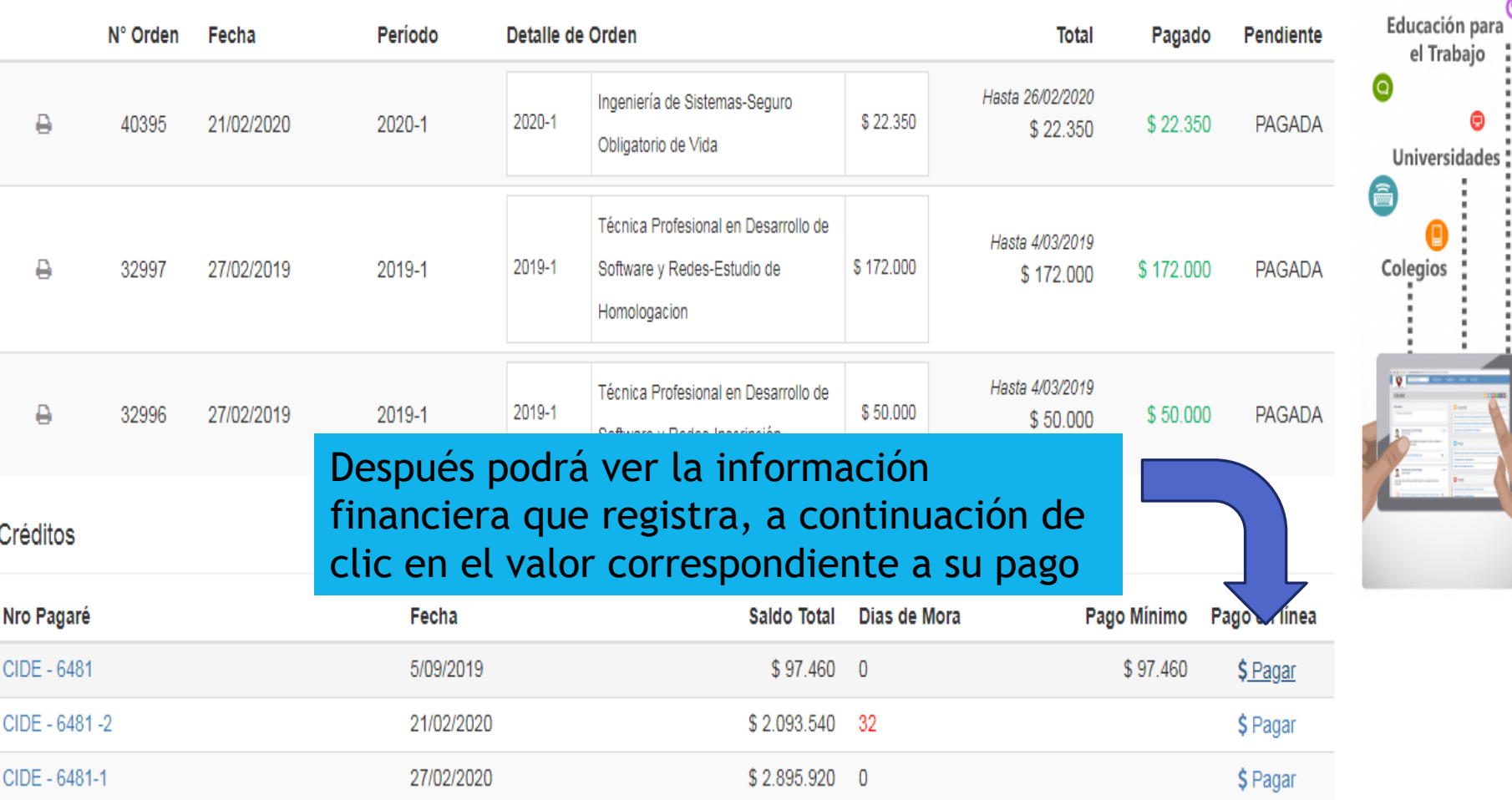

### Pagos Realizados

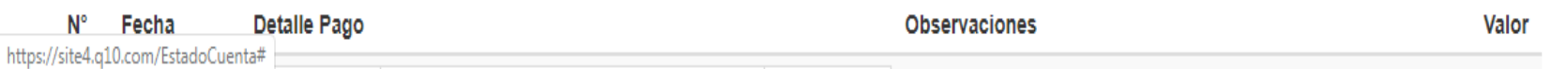

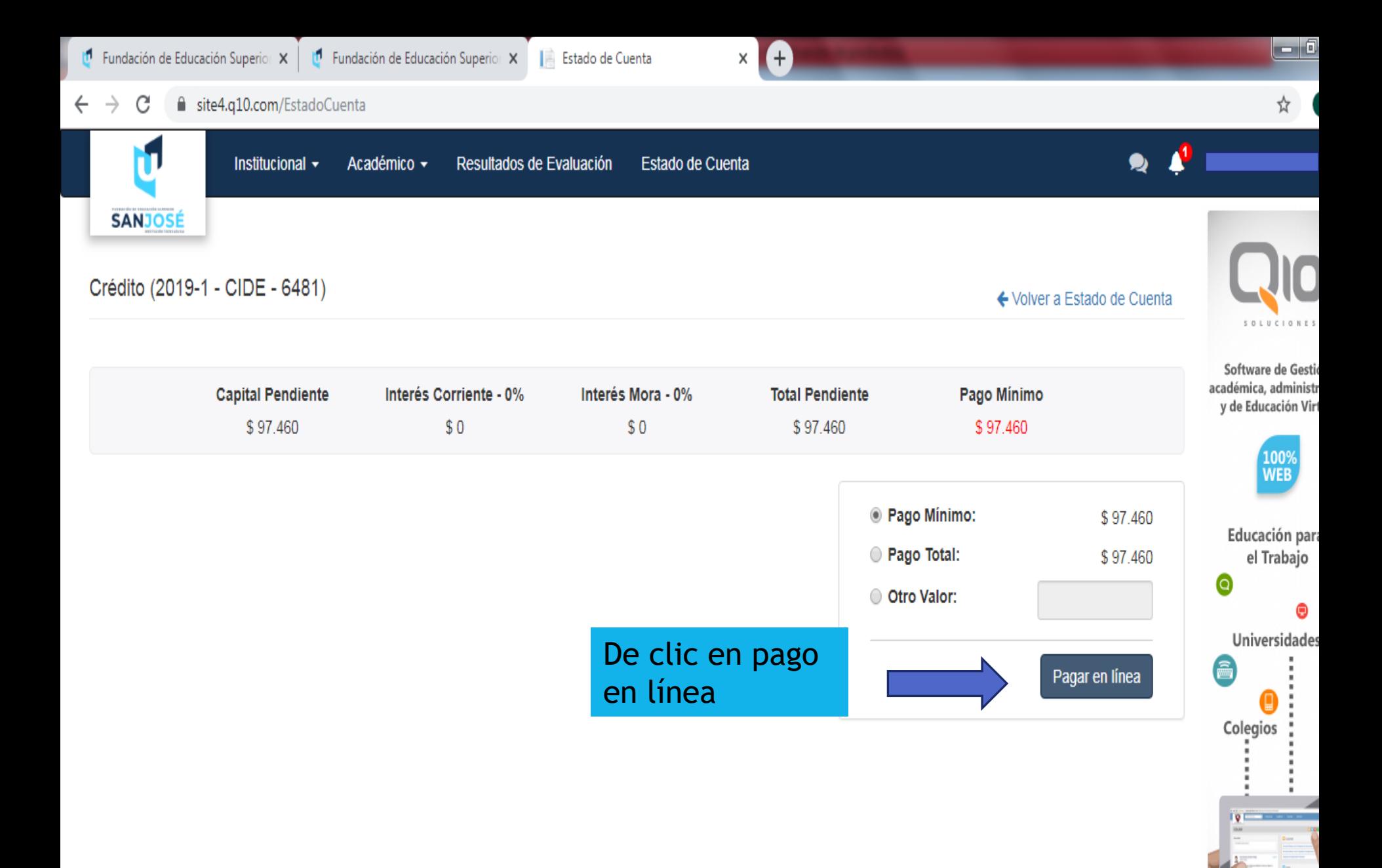

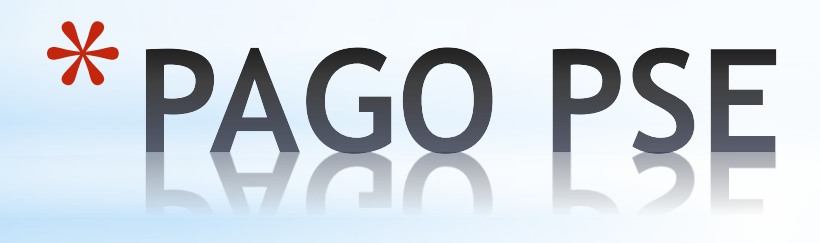

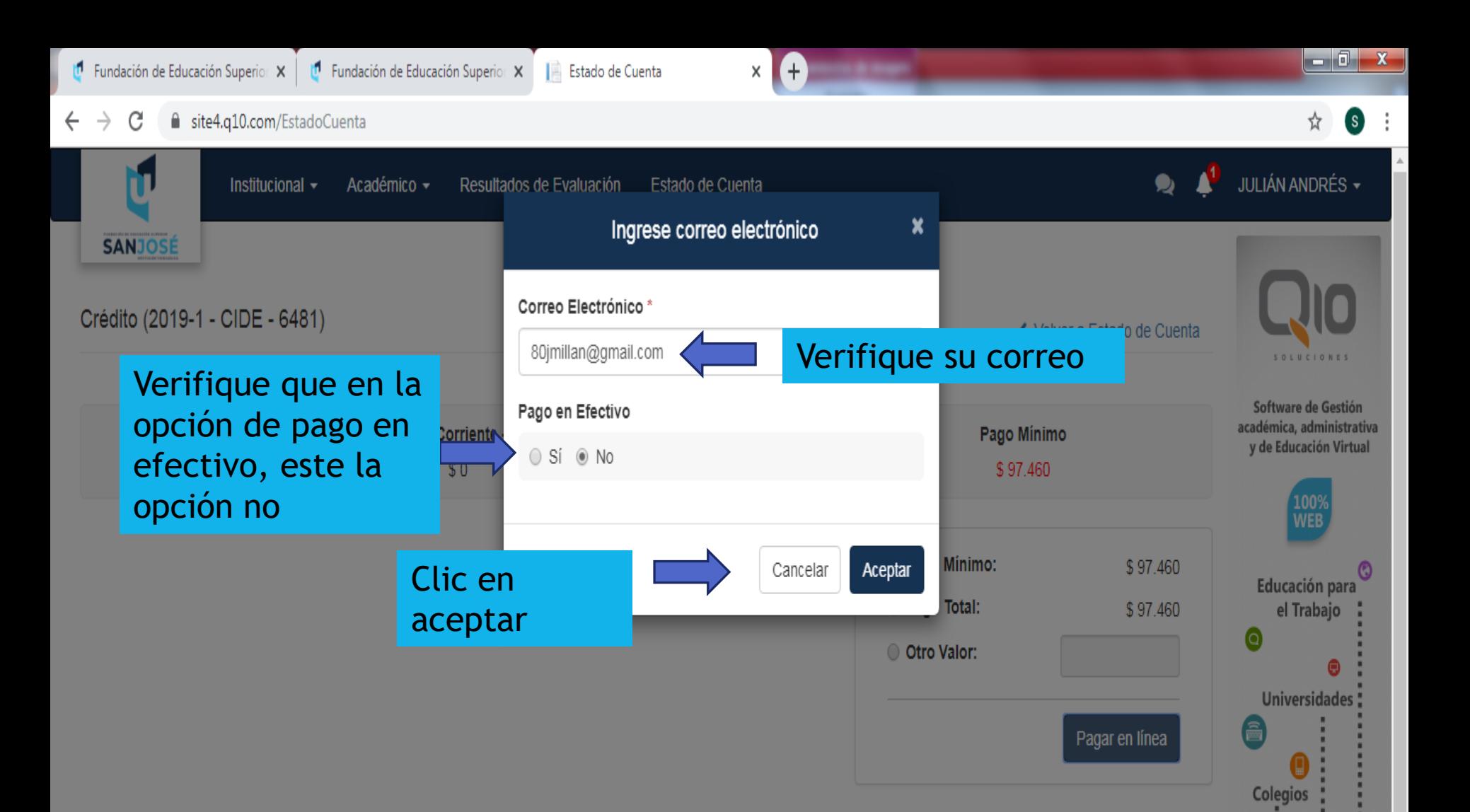

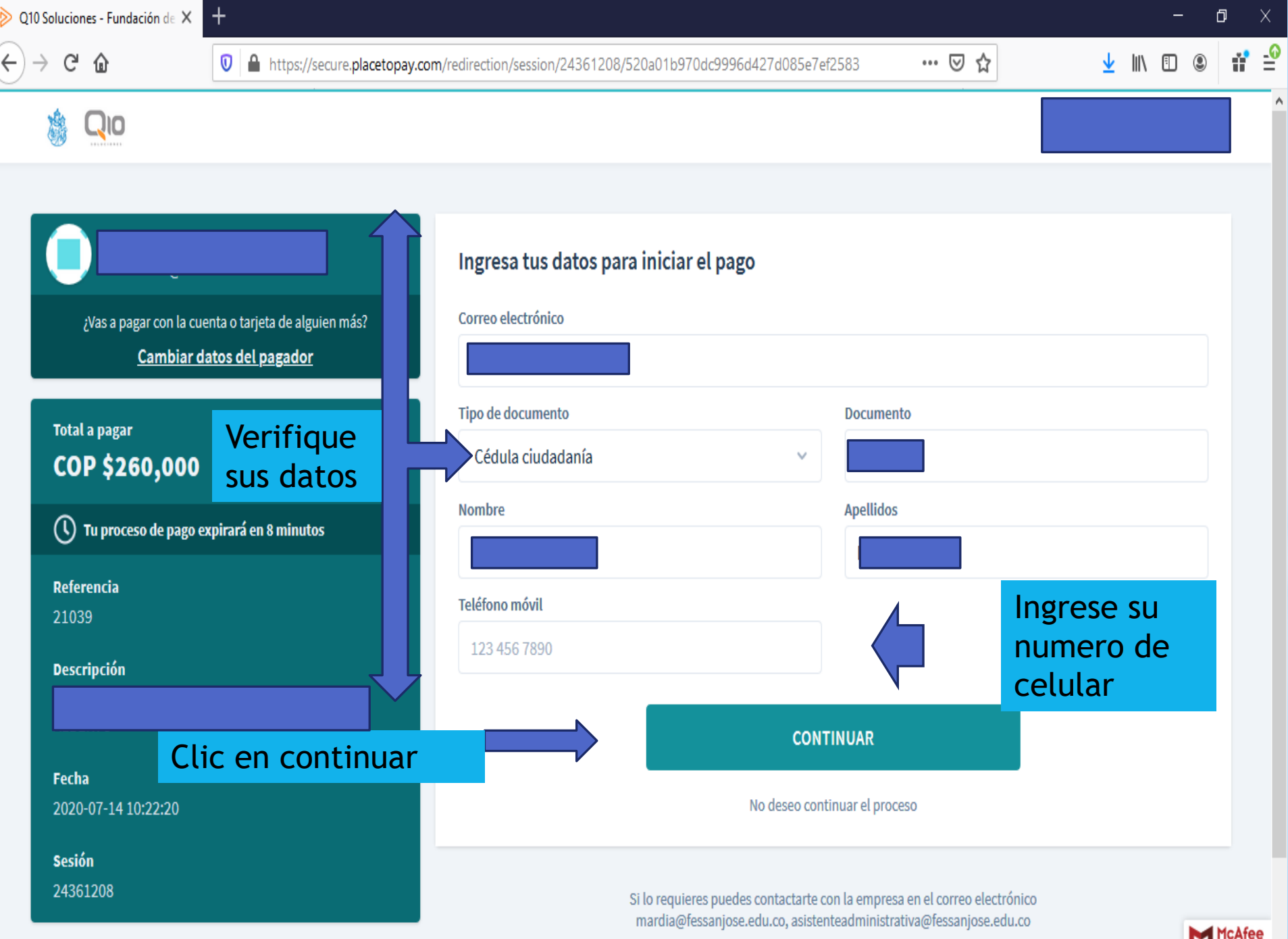

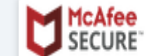

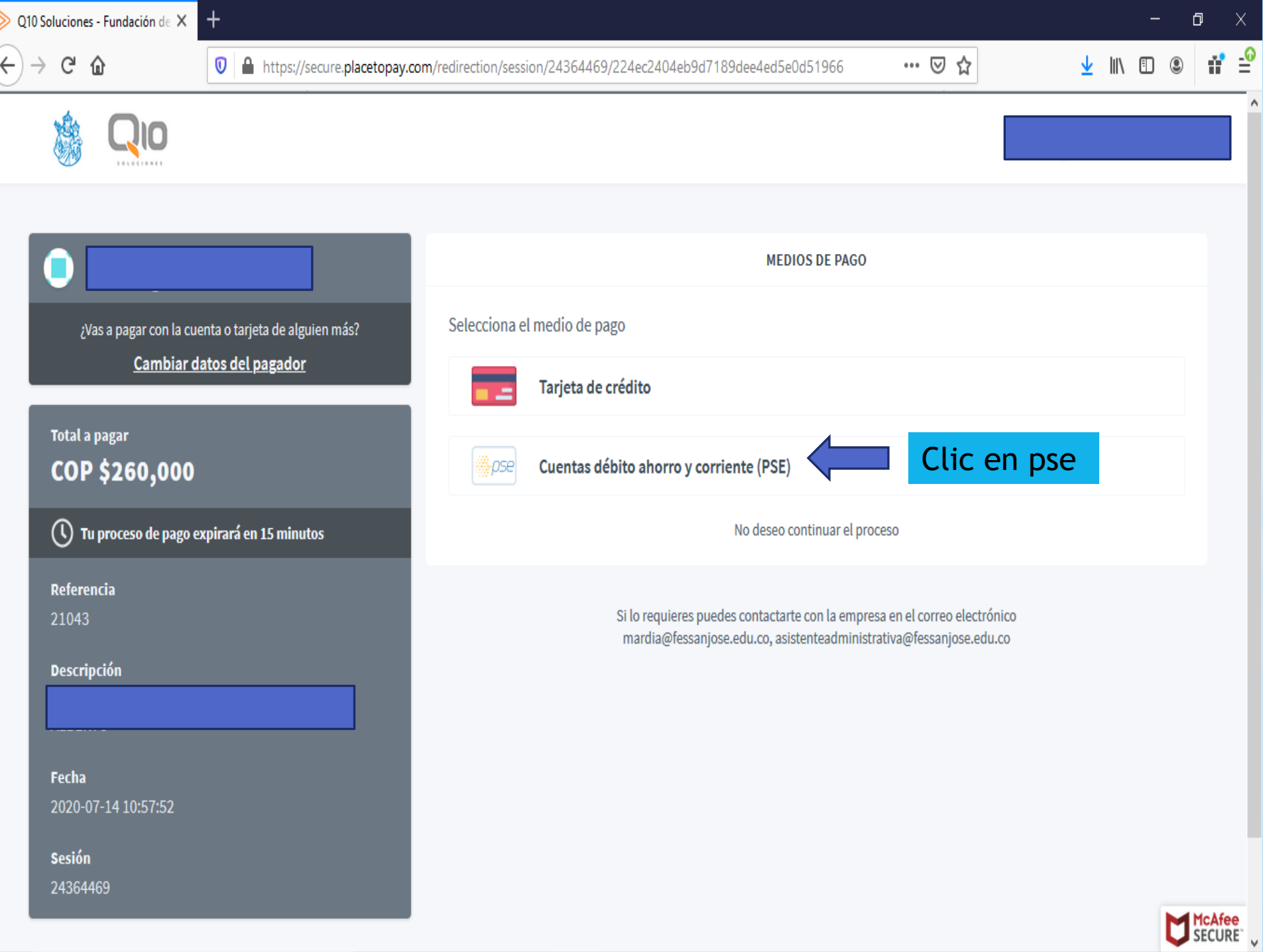

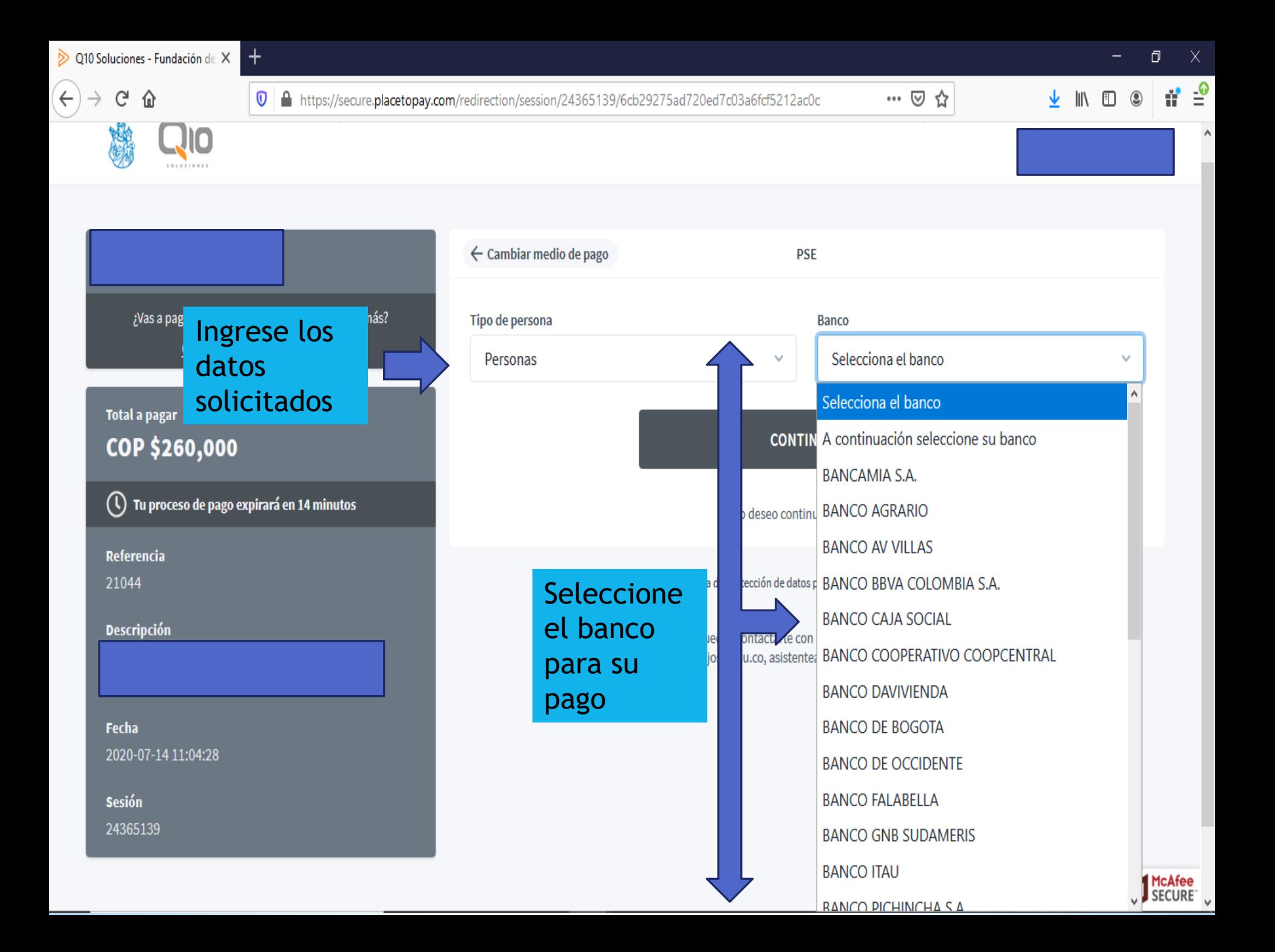

Fundación de Educación Superio X <sup>1</sup> Fundación de Educación Superio X **6** PSE - Pago con Registro Persona X

E-mail

Regresar al comercio

 $\leftarrow$   $\rightarrow$ C ■ registro.pse.com.co/PSEUserRegister/StartTransaction.aspx?enc=tnPcJHMKISnmRpHM8fAbu%2b2L9ke2ByIYB%2fphJm%2fOg7By3Nh8a132m8z8vCRVCW5I

 $($  +

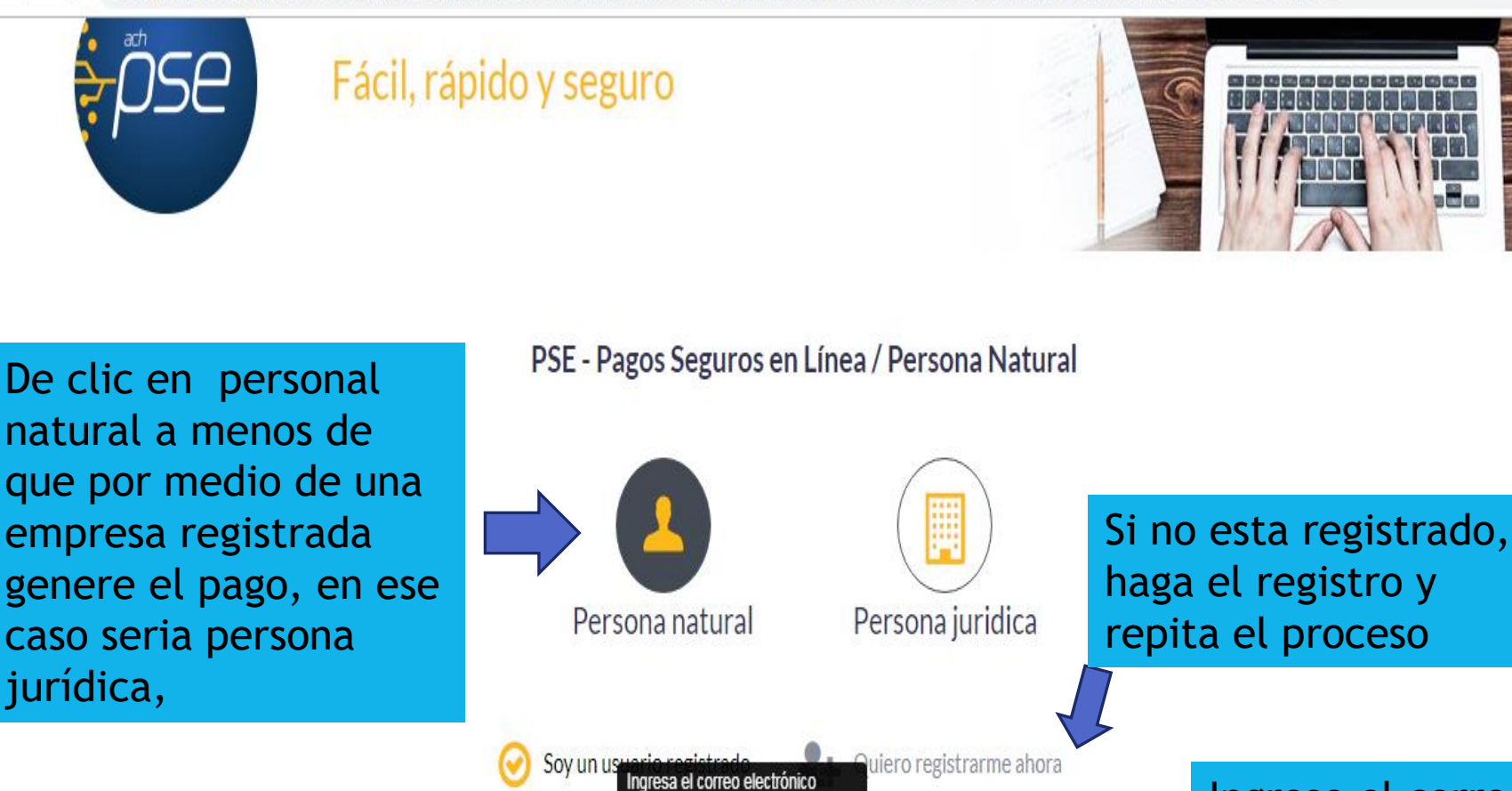

asociado a tu registro

E-mail registrado en PSE

Ingrese el correo registrado en pse

A partir de este paso son datos personales por ende, el procedimiento no se puede evidenciar

Ir al Banco

## *\*PAGO TARJETA*<br>CREDITO

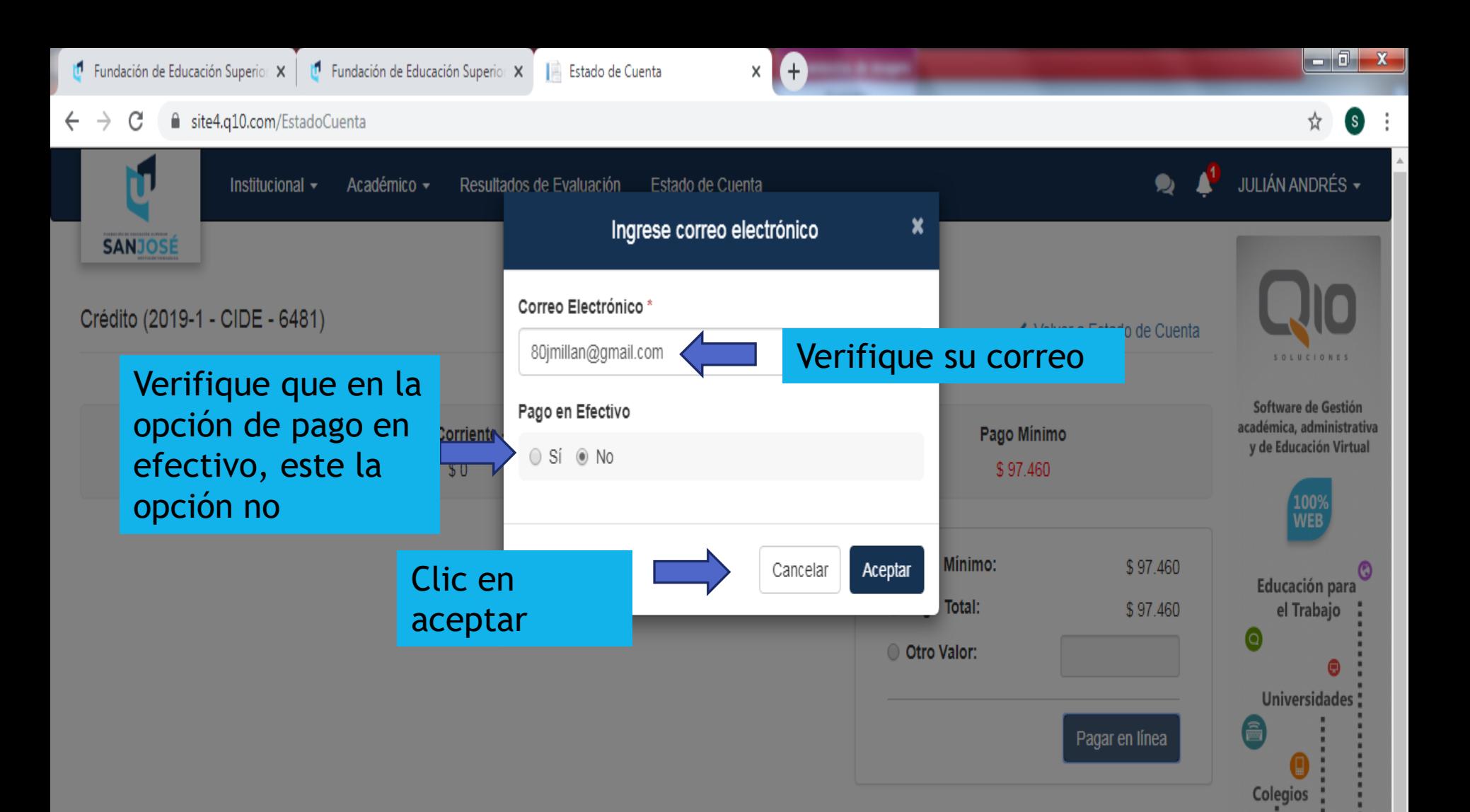

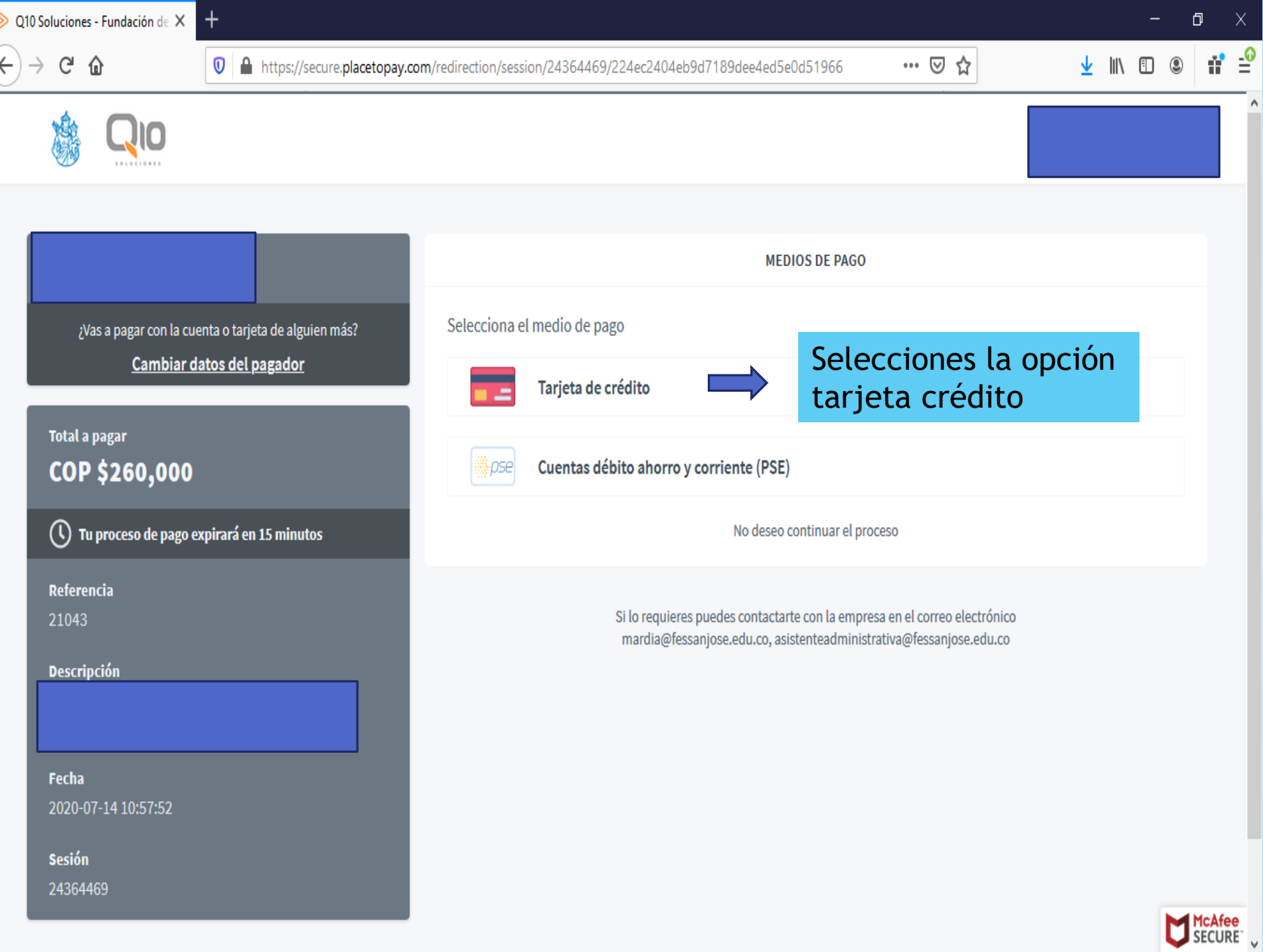

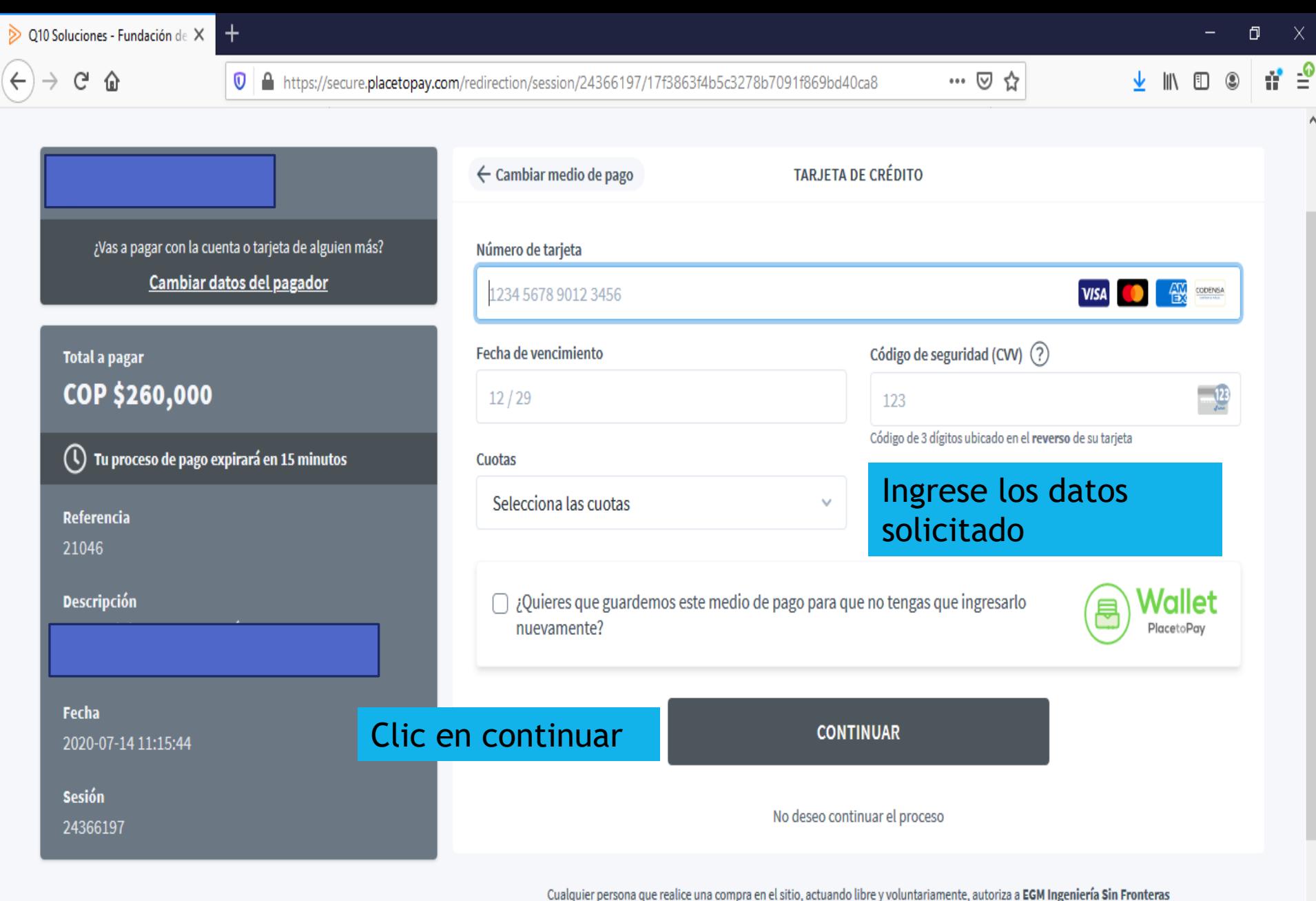

S.A.S, como proveedor de servicios de "FUNDACIÓN DE EDUCACIÓN SUPERIOR SAN JOSE - FESSANJOSE" y sus sociedades filiales y subordinadas en Colombia, para que consulte y solicite información de sus productos financieros, incluso en países de la misma naturaleza en las centrales de riesgo, generándose una huella de consulta de seguridad.

Al continuar acepto la política de protección de datos personales de EGM Ingeniería Sin Fronteras S.A.S

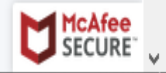

# \* PAGO TARJETA<br>CREDITO CODENSA

### Sabes cómo comprar por internet con tu tarieta Crédito Fácil CODENSA

#### **Debes identificar estos datos** en cualquiera de tus tarietas al momento de realizar la compra:

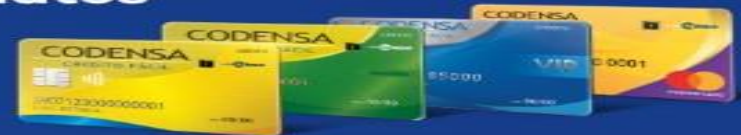

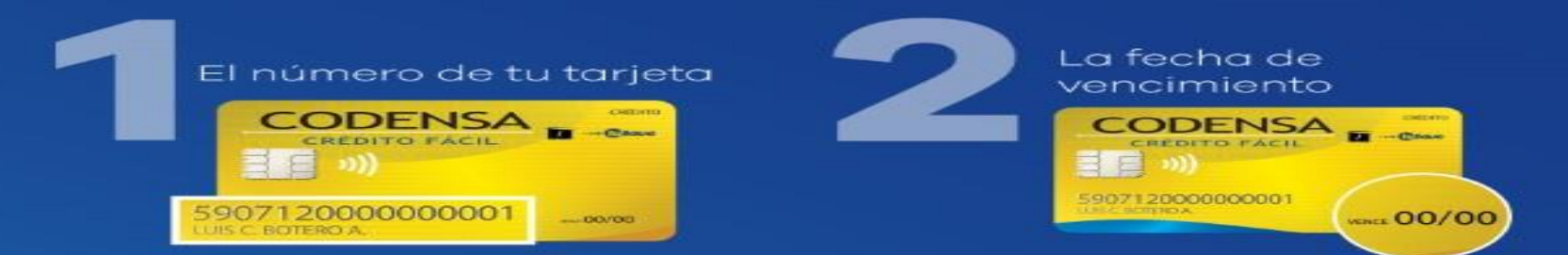

Y también el código de sequridad en la parte de atrás de tu tarjeta

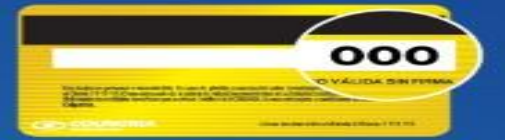

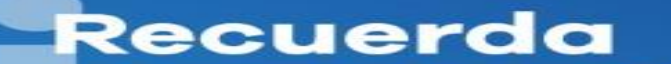

En el campo de cédula debes diligenciar el número de cédula del titular de la tarjeta de crédito.

Sique los pasos que te indique el comercio Y listo! Con tu tarjeta Crédito Fácil CODENSA, compra cuando quieras y donde quieras

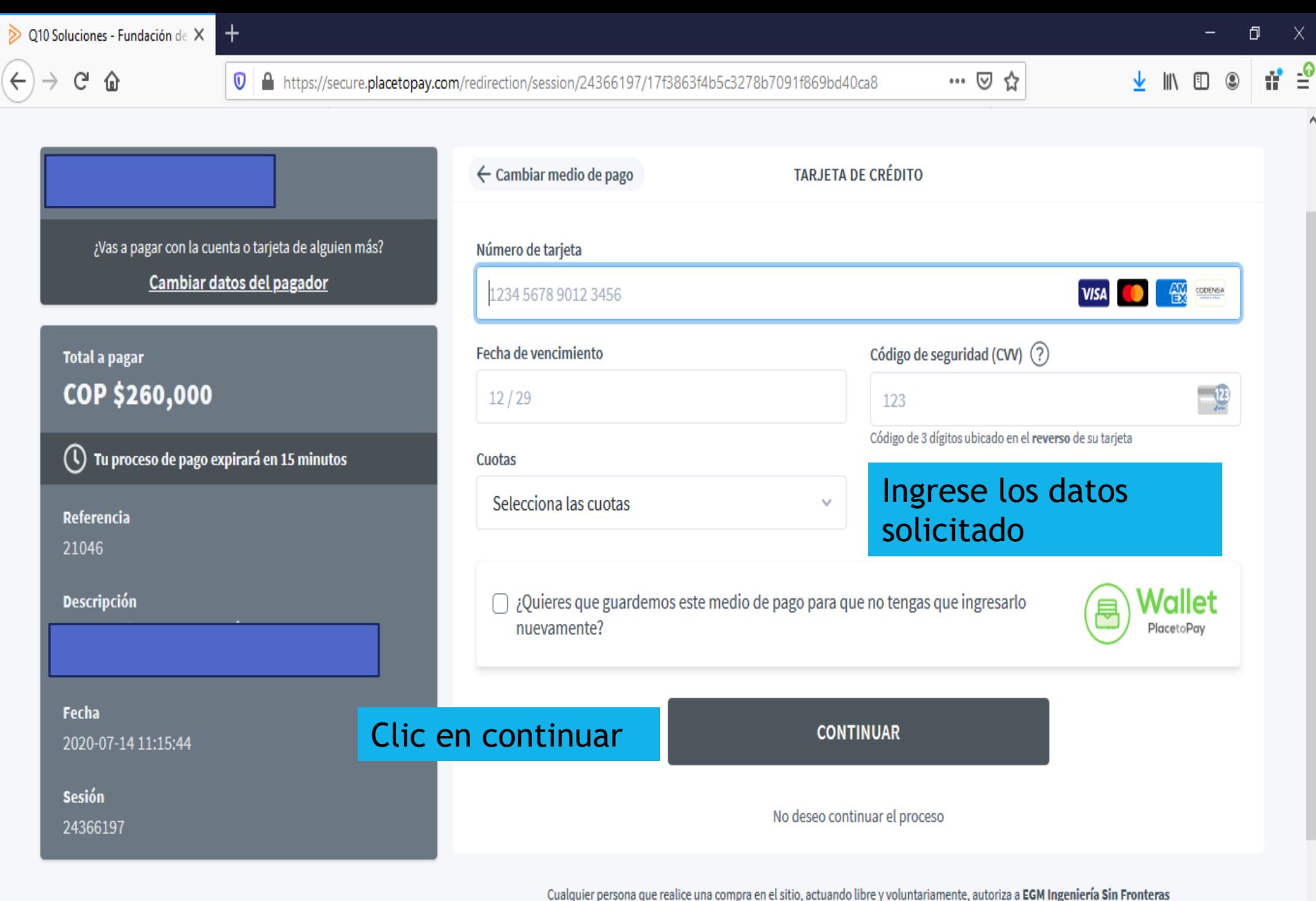

S.A.S, como proveedor de servicios de "FUNDACIÓN DE EDUCACIÓN SUPERIOR SAN JOSE - FESSANJOSE" y sus sociedades filiales y subordinadas en Colombia, para que consulte y solicite información de sus productos financieros, incluso en países de la misma naturaleza en las centrales de riesgo, generándose una huella de consulta de seguridad.

Al continuar acepto la política de protección de datos personales de EGM Ingeniería Sin Fronteras S.A.S

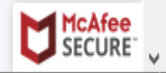

## \* PAGO EN EFECTIVO

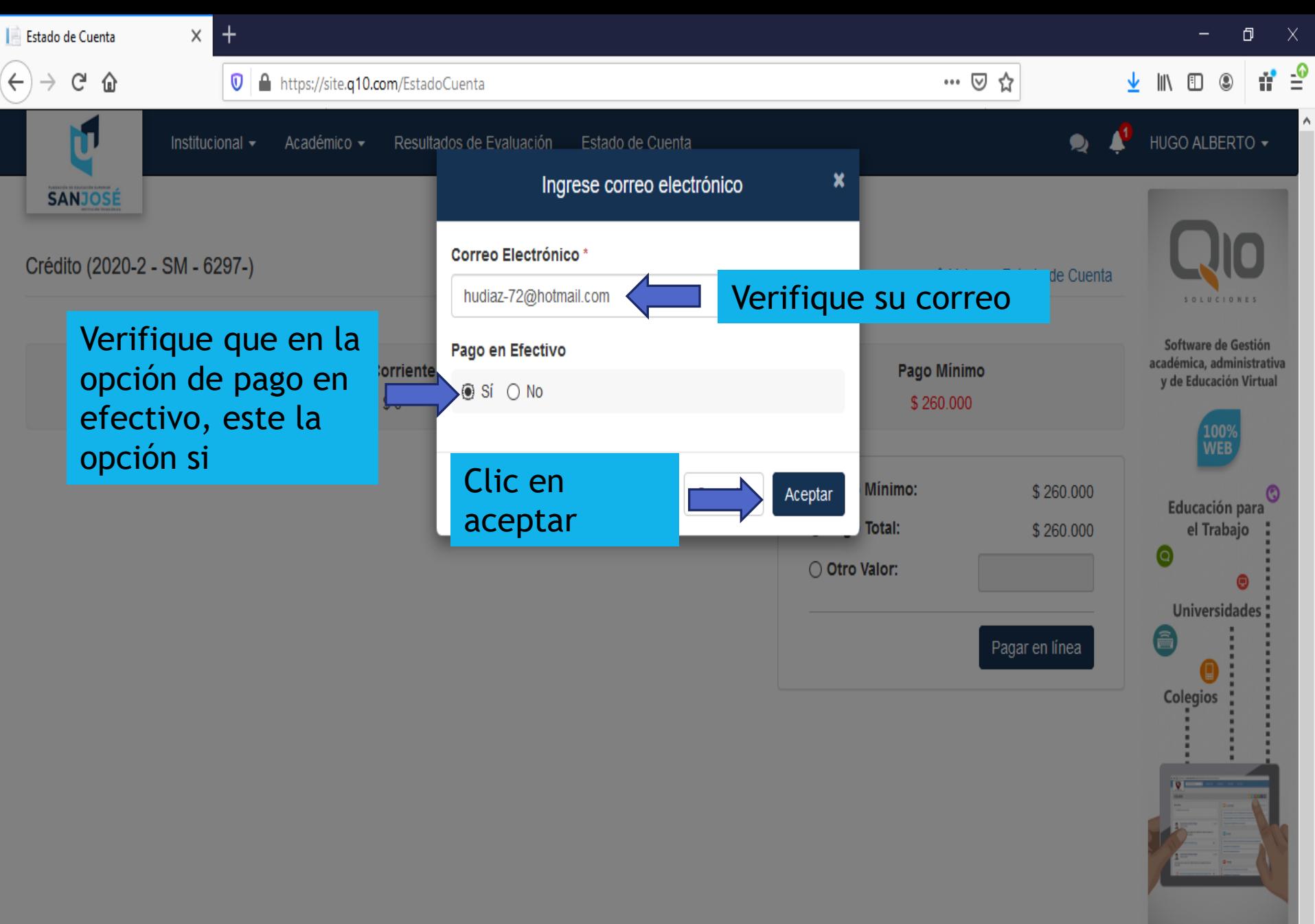

![](_page_23_Figure_0.jpeg)

![](_page_24_Figure_0.jpeg)

![](_page_24_Picture_34.jpeg)

G

奋

![](_page_25_Picture_5.jpeg)

### **Total a pagar** COP \$260,000 Tu proceso de pago expirará en alrededor de 24  $\odot$ horas Referencia 21047 **Descripción Fecha** 2020-07-14 11:21:03 **Sesión** 24366720

Orden de pago generada

A tu correo electronico se ha enviado la orden de pago en un archivo PDF. Debes imprimirla y completar el pago en uno de los puntos autorizados.

**DESCARGAR ORDEN DE PAGO** 

**REGRESAR AL COMERCIO** 

Si lo requieres puedes contactarte con la empresa en el correo electrónico mardia@fessanjose.edu.co, asistenteadministrativa@fessanjose.edu.co

**IMPORTANTE, TEN EN CUENTA LAS MEDIDAS** DE AISLAMIENTO OBLIGATORIO, SI EN DADO CASO LLEGAS A TOMAR LA DECISIÓN DE **GENERAR ESTE PAGO EN EFECTIVO** 

![](_page_25_Picture_13.jpeg)